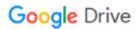

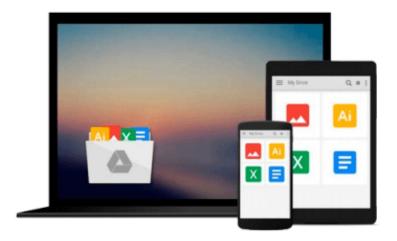

# Microsoft Office 2010: A Lesson Approach (Selected Materials for Pasadena City College)

### Download now

Click here if your download doesn"t start automatically

### Microsoft Office 2010: A Lesson Approach (Selected **Materials for Pasadena City College)**

Microsoft Office 2010: A Lesson Approach (Selected Materials for Pasadena City College)

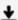

**▶ Download** Microsoft Office 2010: A Lesson Approach (Selected ...pdf

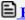

Read Online Microsoft Office 2010: A Lesson Approach (Select ...pdf

## Download and Read Free Online Microsoft Office 2010: A Lesson Approach (Selected Materials for Pasadena City College)

#### From reader reviews:

#### **Arlen Bullock:**

Reading a book tends to be new life style within this era globalization. With studying you can get a lot of information that may give you benefit in your life. With book everyone in this world can share their idea. Books can also inspire a lot of people. A lot of author can inspire their own reader with their story as well as their experience. Not only the storyline that share in the textbooks. But also they write about advantage about something that you need case in point. How to get the good score toefl, or how to teach your sons or daughters, there are many kinds of book which exist now. The authors in this world always try to improve their expertise in writing, they also doing some research before they write to the book. One of them is this Microsoft Office 2010: A Lesson Approach (Selected Materials for Pasadena City College).

#### **Charles Dame:**

A lot of people always spent their free time to vacation or go to the outside with them family members or their friend. Were you aware? Many a lot of people spent these people free time just watching TV, or playing video games all day long. If you wish to try to find a new activity that's look different you can read a new book. It is really fun for you personally. If you enjoy the book that you simply read you can spent the entire day to reading a reserve. The book Microsoft Office 2010: A Lesson Approach (Selected Materials for Pasadena City College) it is rather good to read. There are a lot of individuals who recommended this book. These people were enjoying reading this book. If you did not have enough space to deliver this book you can buy often the e-book. You can m0ore easily to read this book from a smart phone. The price is not to fund but this book possesses high quality.

#### **Brandon Francis:**

Are you kind of busy person, only have 10 or 15 minute in your day to upgrading your mind expertise or thinking skill perhaps analytical thinking? Then you have problem with the book as compared to can satisfy your limited time to read it because this all time you only find publication that need more time to be examine. Microsoft Office 2010: A Lesson Approach (Selected Materials for Pasadena City College) can be your answer since it can be read by a person who have those short time problems.

#### Jan Dixon:

As a pupil exactly feel bored to be able to reading. If their teacher expected them to go to the library in order to make summary for some book, they are complained. Just small students that has reading's spirit or real their interest. They just do what the professor want, like asked to go to the library. They go to presently there but nothing reading really. Any students feel that examining is not important, boring along with can't see colorful photos on there. Yeah, it is to be complicated. Book is very important for yourself. As we know that on this time, many ways to get whatever we would like. Likewise word says, many ways to reach Chinese's country. Therefore, this Microsoft Office 2010: A Lesson Approach (Selected Materials for Pasadena City

College) can make you truly feel more interested to read.

Download and Read Online Microsoft Office 2010: A Lesson Approach (Selected Materials for Pasadena City College) #6YJQR19AEUX

## Read Microsoft Office 2010: A Lesson Approach (Selected Materials for Pasadena City College) for online ebook

Microsoft Office 2010: A Lesson Approach (Selected Materials for Pasadena City College) Free PDF d0wnl0ad, audio books, books to read, good books to read, cheap books, good books, online books, books online, book reviews epub, read books online, books to read online, online library, greatbooks to read, PDF best books to read, top books to read Microsoft Office 2010: A Lesson Approach (Selected Materials for Pasadena City College) books to read online.

## Online Microsoft Office 2010: A Lesson Approach (Selected Materials for Pasadena City College) ebook PDF download

Microsoft Office 2010: A Lesson Approach (Selected Materials for Pasadena City College) Doc

Microsoft Office 2010: A Lesson Approach (Selected Materials for Pasadena City College) Mobipocket

Microsoft Office 2010: A Lesson Approach (Selected Materials for Pasadena City College) EPub